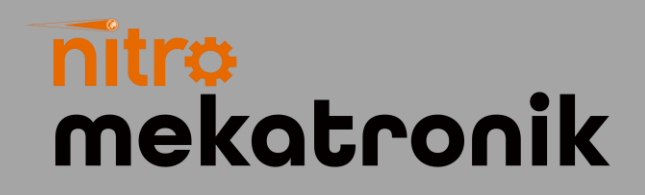

# KULLANIM KILAVUZU

### **Scania Euro 5**

### 9in-1 NOx Emülatör

ad Blue OBD2 9in1 SCR & NOx EMULATOR DAF  $\bullet$ 000 ಂ∙ಂ **FORD CARGO IVECO** ററ **CUMMINS** ಂ∙ಂ **MAN** Ю **RENAULT**  $\Omega$ voivo  $\Omega$ **SCANIA Old**  $\circ$ **SCANIA New** റററ **BENZ** DOOO ON @ OFF O CE ROHS X O **ESINKOOU** 

ww.nitrobilisim.com.tr +0850 755 0230

## **Scania Euro 5 9in-1 NOx Emülatör Bağlantı Şeması**

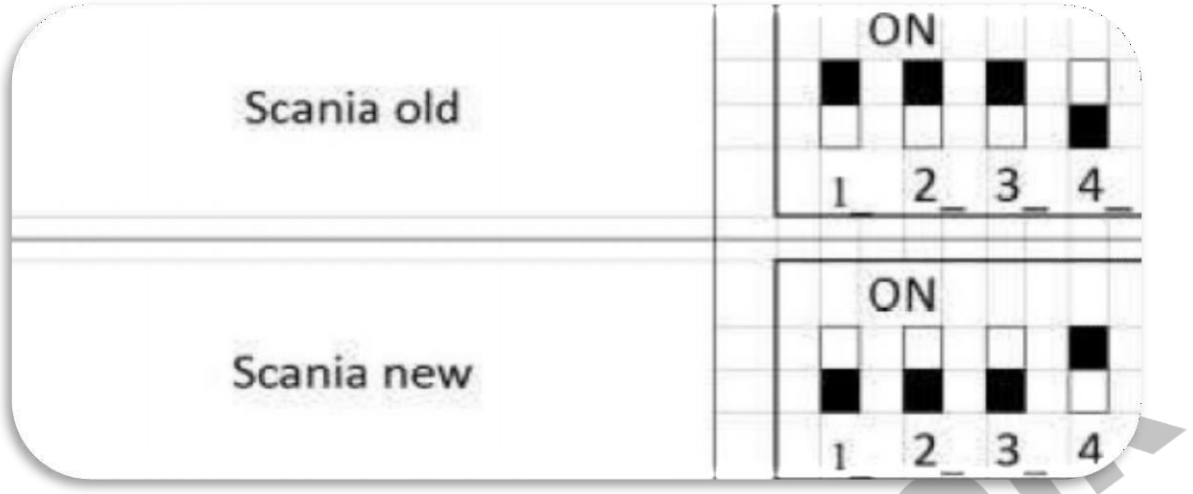

Emülatör çıkışları ve bağlantısı:

♦**GND - siyah** (araçta herhangi bir GND kablosuna baglayın)

◆ Pozitif(+24)- C103 de 34. pin (bu soket yolcu tarafında kapağın altında sağ tarafta)

♦*Beyaz- CAN H* (Araç üzerindeki CAN H kablosuna bağlamanız gerekmektedir)

♦**Kahverengi - CAN L** (Araç üzerindeki CAN L kablosuna bağlamanız gerekmektedir)

♦Araçda sürücü kabininde sigorta kutusundaki 42 numaralı sigortayı çıkarın.

♦CAN kablosunu motor kontrol ünitesinden geçirin (CAN bağlantı noktası hattı 2 pinli konektör)

Aşağıdaki resimde gösterilmektedir.

![](_page_2_Picture_0.jpeg)

♦Yolcu tarafındaki kaput altındaki kablo dağıtım kutusunda CAN kablosunu emülatöre bağlayın.

**Adblue iptali emulatoru montajından sonra DPF'yi kesinlikle iptal etmeniz gerekmektedir!**

![](_page_3_Picture_0.jpeg)

## USER GUIDE

### **Scania Euro 5**

#### 9in-1 NOx Emülatör

![](_page_3_Picture_19.jpeg)

vww.nitrobilisim.com.tr http:// +0850 755 0230

### **Scania Euro 5 9in-1 NOx Emulator Connection Diagram**

![](_page_4_Picture_82.jpeg)

Emulator outputs and connection:

 $\blacklozenge$  GND - black (to any GND wire in the vehicle

connect)

Positive (+24) - 34th pin at C103 (this socket is on the right side under the cover on the passenger side)

White- CAN H (Need to connect to CAN H cable on the vehicle)

Brown - CAN L (You need to connect it to the CAN L cable on the vehicle)

♦ In the vehicle in the driver's cabin, in the fuse box, remove the fuse.

♦ Pass the CAN cable through the engine control unit (CAN port line 2-pin connector)

It is shown in the picture below.

![](_page_5_Picture_0.jpeg)

CAN in the under-hood cable junction box on the passenger side connect its cable to the emulator.

**After installing the Adblue cancellation emulator, you should definitely cancel the DPF!**